# **RANCANG BANGUN E-LEARNING BERBASIS WEB PADA PELAJARAN PRODUKTIF KELAS X TEKNOLOGI PENGOLAHAN HASIL PERTANIAN (STUDI KASUS DI SMK NEGERI 1 MOJOSONGO, BOYOLALI)**

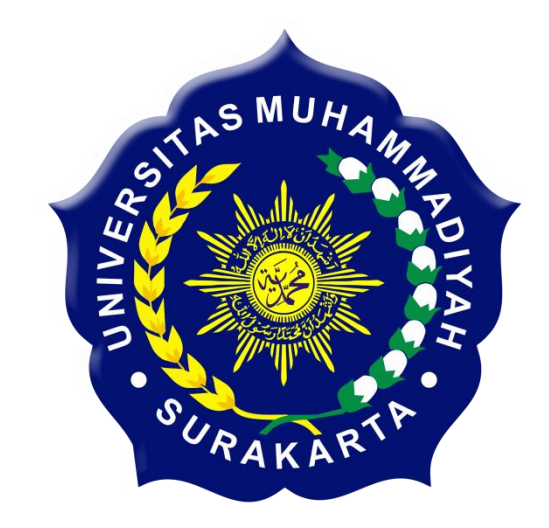

#### **SKRIPSI**

Disusun sebagai salah satu syarat menyelesaikan Jenjang Strata I pada Program Studi Teknik Informatika Fakultas Komunikasi dan Informatika Universitas Muhammadiyah Surakarta

**Oleh :**

**MUHAMMAD IKHSAN**

L200100080

# **PROGRAM STUDI TEKNIK INFORMATIKA FAKULTAS KOMUNIKASI DAN INFORMATIKA UNIVERSITAS MUHAMMADIYAH SURAKARTA 2014**

## **HALAMAN PERSETUJUAN**

Skripsi dengan judul

# RANCANG BANGUN E-LEARNING BERBASIS WEB PADA PELAJARAN PRODUKTIF KELAS X TEKNOLOGI PENGOLAHAN **HASIL PERTANIAN** (STUDI KASUS DI SMK NEGERI 1 MOJOSONGO, BOYOLALI)

Ini telah diperiksa, disetujui, dan disahkan pada:

Hari : Senin Tanggal : 16 Juni 2014

Pembimbing I

(Aris Rakhmadi, S.T, M.Eng) **NIK: 983** 

### **HALAMAN PENGESAHAN**

## RANCANG BANGUN E-LEARNING BERBASIS WEB PADA PELAJARAN PRODUKTIF KELAS X TEKNOLOGI PENGOLAHAN **HASIL PERTANIAN**

## (STUDI KASUS DI SMK NEGERI 1 MOJOSONGO, BOYOLALI)

Dipersiapkan dan disusun oleh

#### **MUHAMMAD IKHSAN**

NIM: L200100080

Telah dipertahankan didepan Dewan Penguji pada tanggal 23 Juni 2014

#### **Susunan Dewan Penguji**

Pembimbing I

Aris Rakhmadi, S.T., M.Eng NIK: 983

Dewan Penguji 1

Hernawan Sulistyanto.  $S$ T, M.T NIK: 882

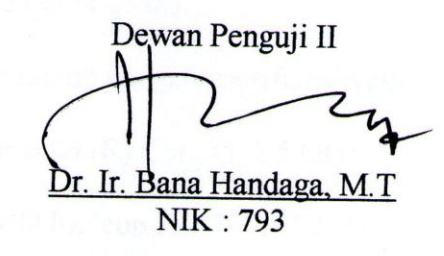

Skripsi ini telah diterima sebagai salah satu persyaratan

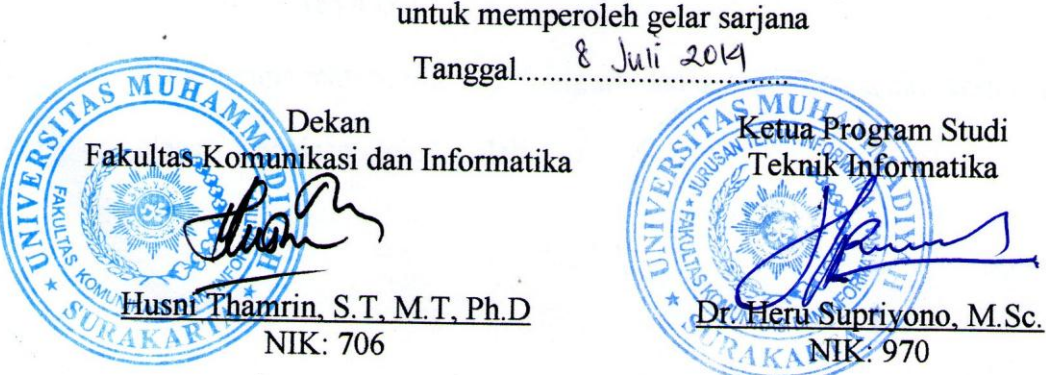

#### **DAFTAR KONTRIBUSI**

Dengan ini saya menyatakan bahwa skripsi ini tidak terdapat karya yang pernah diajukan untuk memperoleh gelar kesarjanaan di suatu Perguruan Tinggi, dan sepanjang pengetahuan saya juga tidak terdapat karya atau pendapat yang pernah ditulis atau diterbitkan oleh orang lain kecuali yang secara tertulis diacu dalam naskah ini dan disebutkan dalam daftar pustaka.

Berikut saya sampaikan daftar kontribusi dalam penyusunan skripsi :

- 1. Perancangan program aplikasi ini dengan bantuan internet dan buku yang dilampirkan pada daftar pustaka.
- 3. Program aplikasi yang di gunakan untuk membuat aplikasi ini yaitu:
	- a. Moodle 2.6
	- b. XAMPP-win32-1.8.3-3-VC11-installer
	- c. Mozilla Firefox 29.0.1
- 4. Saya menggunakan laptop dengan spesifikasi yaitu :
	- a. Processor Intel (R) Core i5, 2.5 GHz
	- b. VGA AMD Radeon HD 7670M 2GB
	- c. Harddisk 750 GB
	- d. RAM 4 GB
- 5. Data berupa materi, tugas, daftar guru dan daftar siswa didapatkan dari SMK Negeri 1 Mojosongo, Boyolali.

Demikian pernyataan dan daftar kontribusi ini saya buat dengan sejujurnya. Saya bertanggung jawab atas isi dan kebenaran daftar di atas.

Surakarta, 26 Mei 2014 Muhammad Ikhsan

Mengetahui:

Pembimbing  $V$ 

Aris Rakhmadi, ST, M.Eng NIK: 983

## **MOTTO DAN PERSEMBAHAN**

### **MOTTO :**

"Jangan tunda sampai besok apa yang bisa engkau kerjakan hari ini"

"Apa yang sedang dilakukan sekarang kerjakan, nikmati, jalani semua yang ada

dan berdoa kepada Tuhan."

### (Penulis)

"Because you know why… this is my life, my soul, the purpose of my existence"

(@GePamungkas)

### **PERSEMBAHAN :**

- 1. Puji syukur kehadirat Allah SWT atas limpahan berkah dan rahmat-Nya penulis dapat menyelesaikan skripsi ini.
- 2. Kedua orang tuaku tercinta Bapak Sriyono dan Ibu Rosanti atas kasih sayang, dukungan moril, materil, setiap doa yang dipanjatkan untuk keberhasilan, kesuksesan dan keberuntunganku.
- 3. Keluarga besarku yang selalu memberi dukungan dan semangatnya.
- 4. Bapak Aris Rakhmadi S.T, M.Eng selaku pembimbing akademik dan pembimbing skripsi yang telah memberikan bimbingan serta pengarahan kepada penulis sehingga dapat menyelesaikan tugas akhir ini.
- 5. Teman sejawat Agung, Debby, Adi, Budi Purnomo, Ana, Fhata, Viandgama, David, Bonny, Dimas, Emha, Arimashuda, Kiki Budi, Randi, Sayful Khoir dan khususnya kelas C Jurusan Teknik Informatika angkatan 2010 terima kasih kebersamaannya, waktu dan semangatnya.
- 6. Keluarga besar Teknik Informatika UMS, atas semua hal yang telah diberikan.
- 7. Semua pihak yang selalu ada di sekelilingku yang tidak bisa kusebutkan satu persatu.

#### **KATA PENGANTAR**

Alhamdulillah, kami panjatkan puji syukur kehadirat Allah SWT yang telah melimpahkan rahmat dan hidayah-Nya sehingga penulis dapat menyelesaikan skripsi ini dengan judul "Rancang Bangun E-Learning Berbasis Web Pada Pelajaran Produktif Kelas X Teknologi Pengolahan Hasil Pertanian (Studi Kasus di SMK Negeri 1 Mojosongo, Boyolali)".

Skripsi ini disusun untuk memenuhi kurikulum pada Program Studi Teknik Informatika Universitas Muhammadiyah Surakarta, sebagai kewajiban mahasiswa dalam rangka menyelesaikan program sarjana.

Penulis menyadari bahwa skripsi ini masih jauh dari kesempurnaan, oleh karena itu kritik saran yang membangun dari berbagai pihak sangat penulis harapkan demi perbaikan-perbaikan ke depan.

Terwujudnya skripsi ini tidak lepas dari bantuan berbagai pihak. Oleh karena itu dalam kesempatan ini penulis ingin mengucapkan terima kasih yang sebesar-besarnya kepada :

- 1. Allah S.W.T, atas ridho dan karuniaNYA sehingga penulis bisa menyelesaikan Tugas Akhir Skripsi ini.
- 2. Kedua orang tuaku tercinta, teman-temanku dan seluruh keluarga besar terima kasih atas semua kasih sayang, do'a, yang tiada hentinya dan tidak pernah surut sehingga penulis bisa menyelesaikan pendidikan ini.
- 3. Bapak Husni Thamrin, S.T, MT., Ph.D. selaku Dekan Fakultas Komunikasi dan Informatika Universitas Muhammadiayah Surakarta.
- 4. Bapak Dr. Heru Supriyono, S.T., M.Sc. selaku Ketua Jurusan Teknik Informatika Universitas Muhammadiayah Surakarta.
- 5. Bapak Aris Rakhmadi S.T, M.Eng selaku pembimbing akademik selama kuliah dan pembimbing skripsi yang telah memberikan bimbingan serta pengarahan kepada penulis sehingga dapat menyelesaikan tugas akhir ini.
- 6. Bapak/Ibu Penguji selaku Dewan Penguji dalam Tugas Akhir ini.
- 7. Segenap dosen dan karyawan prodi Teknik Informatika atas bantuan dan ilmu yang diberikan kepada penulis selama masa perkuliahan hingga dinyatakan mendapat gelar Strata 1.
- 8. Semua pihak yang tidak bisa disebutkan satu-persatu yang telah membantu hingga terselesainya skripsi ini.

Akhirnya penulis berharap semoga skripsi ini berguna bagi semua pihak dan bermanfaat bagi penulis khususnya dan pembaca pada umumnya dalam menambah pengetahuan dan wawasan ilmu. Aamiin.

Surakarta, Mei 2014

Penulis

## **DAFTAR ISI**

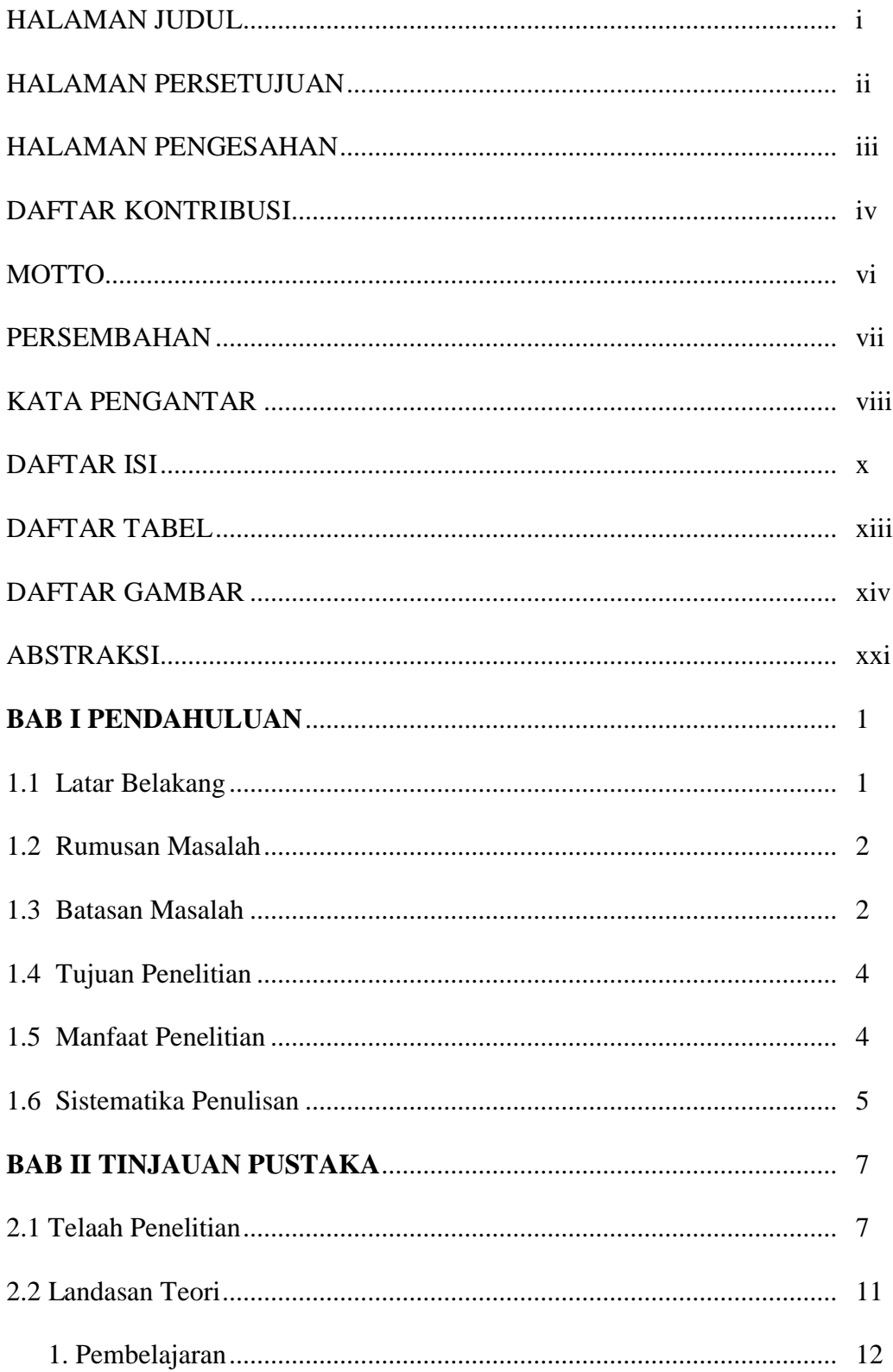

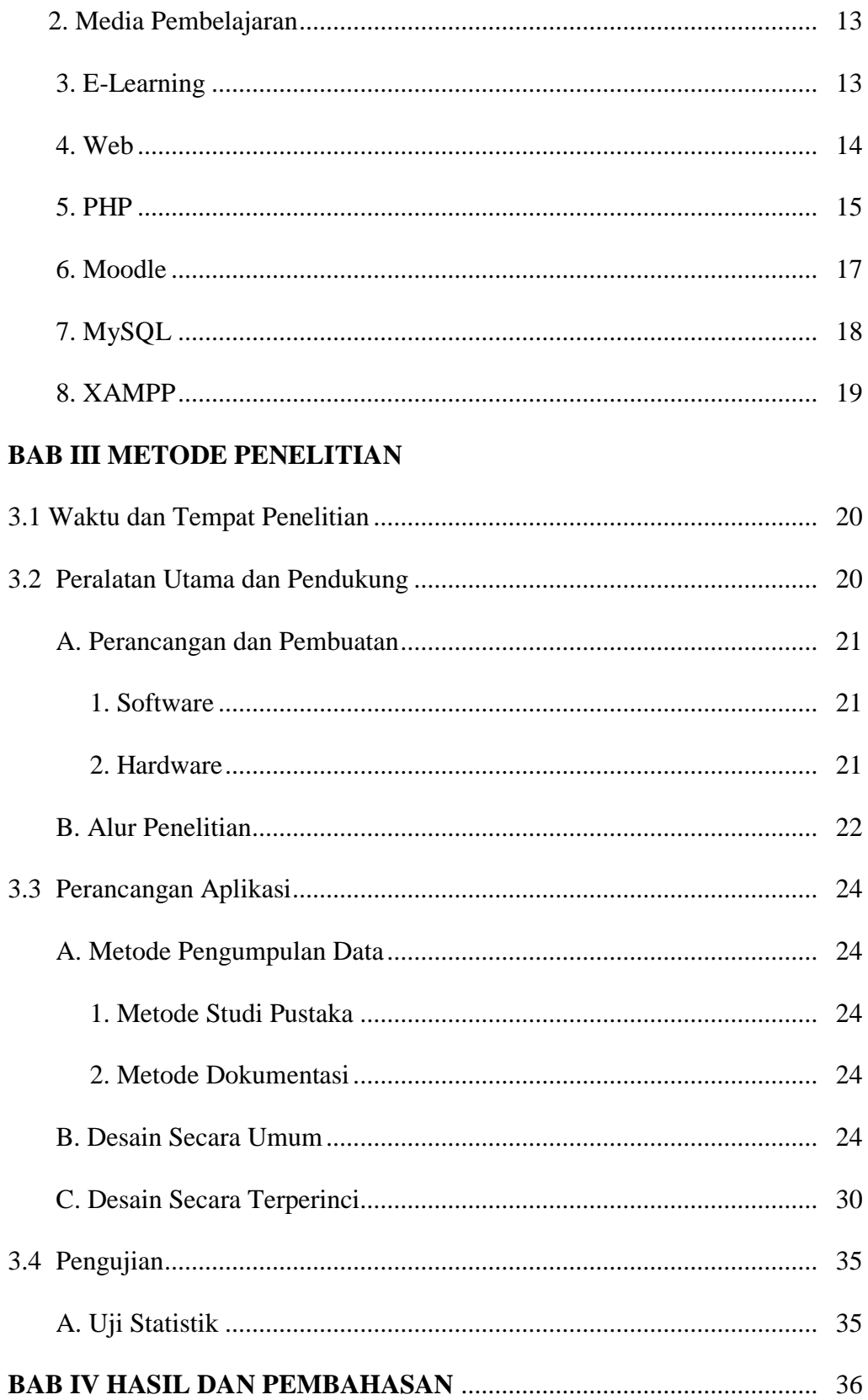

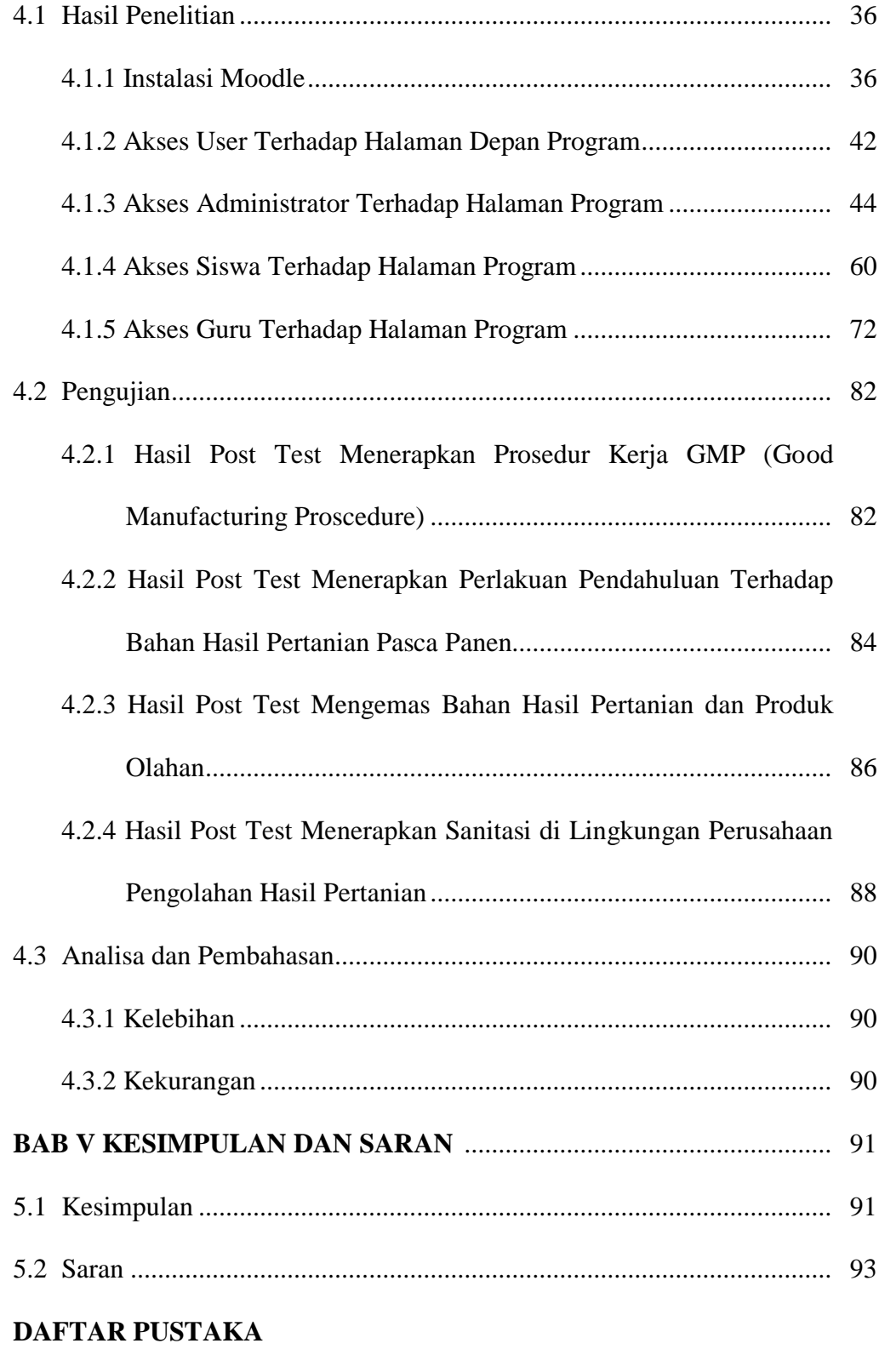

## **LAMPIRAN**

### **DAFTAR TABEL**

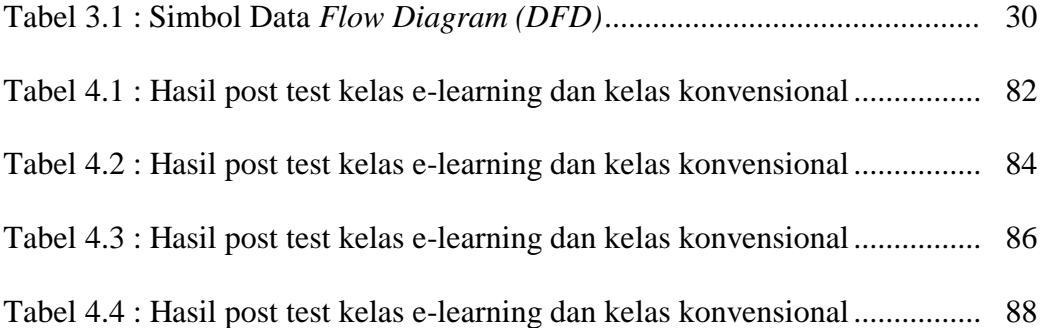

## **DAFTAR GAMBAR**

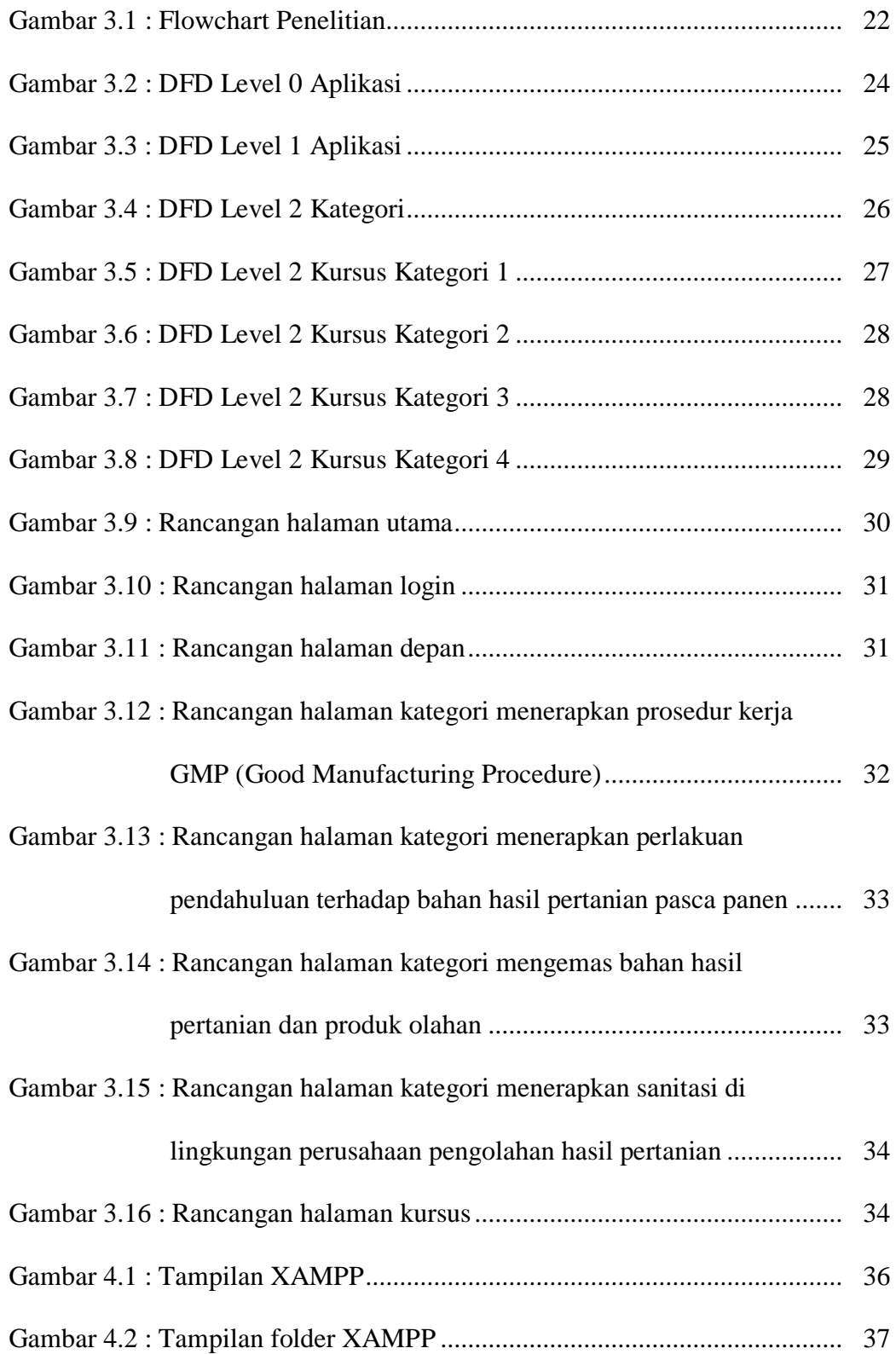

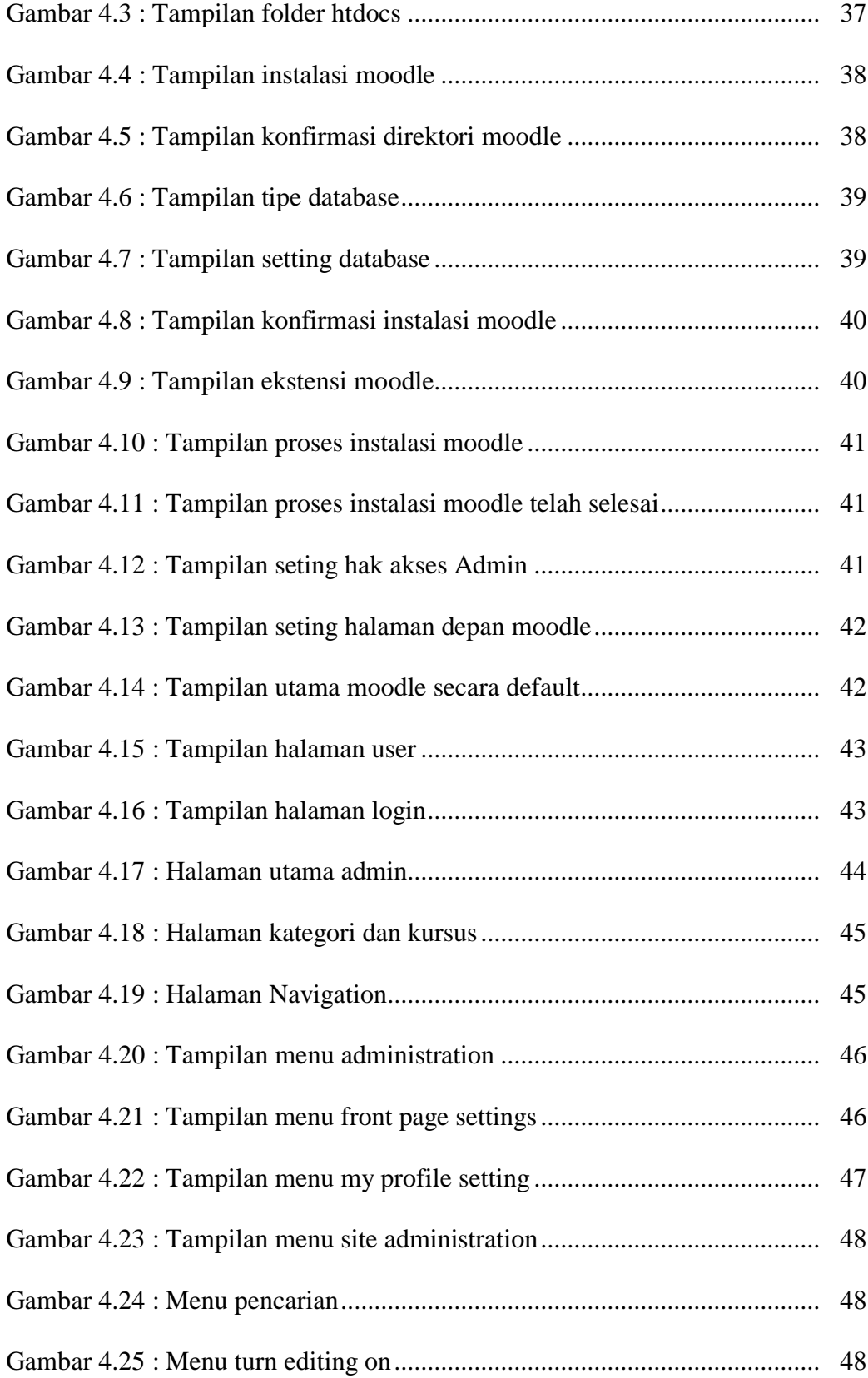

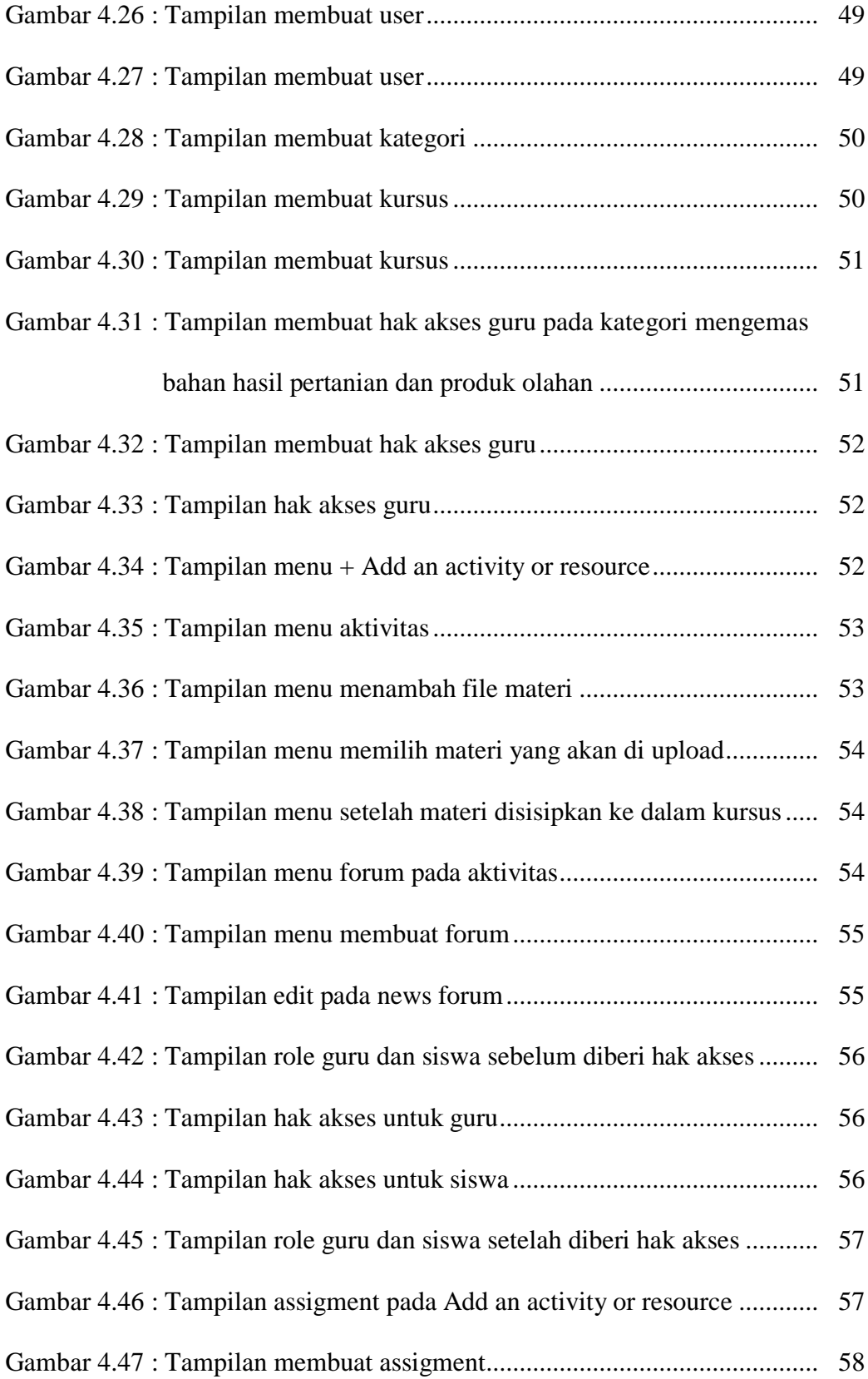

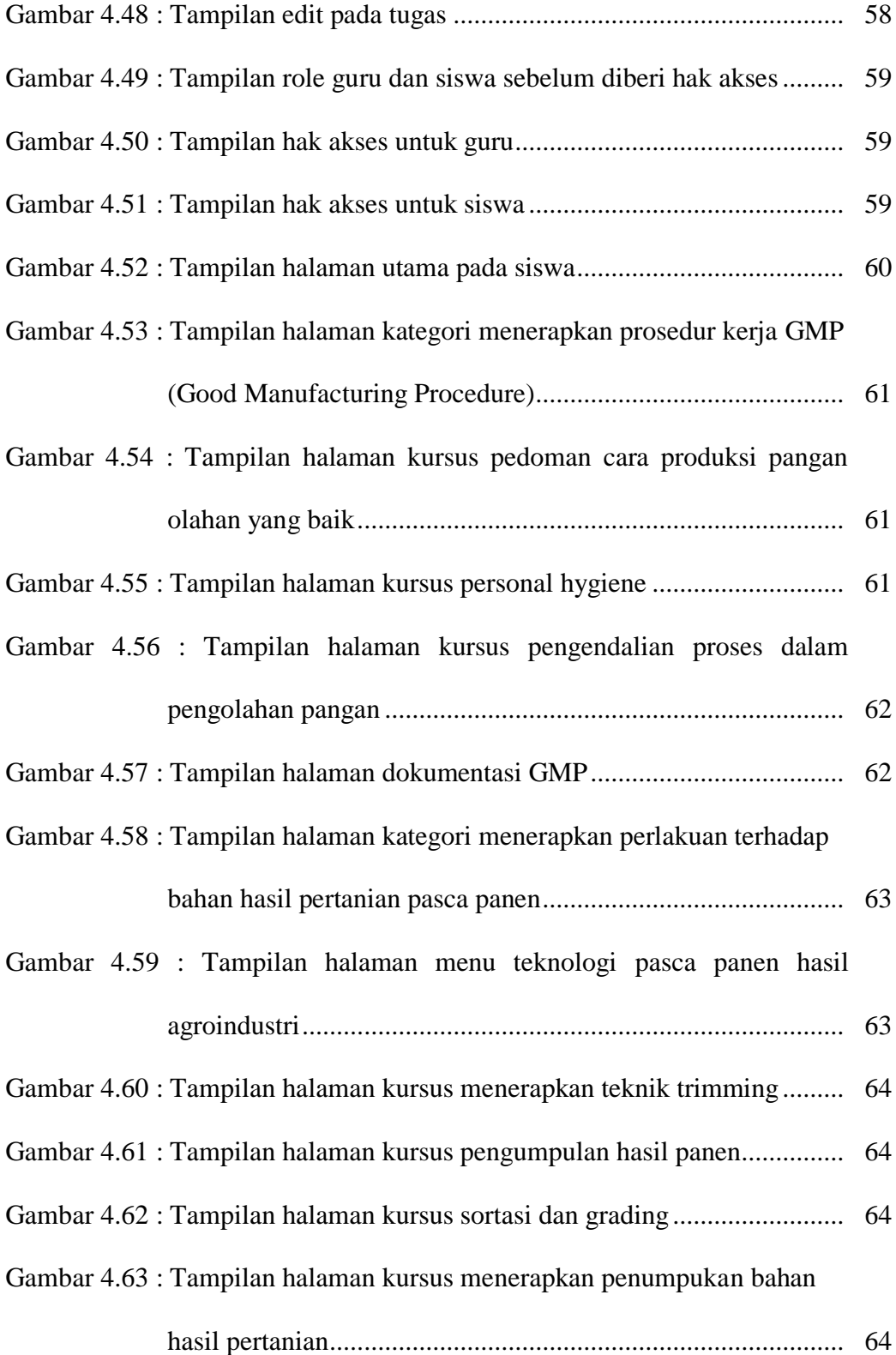

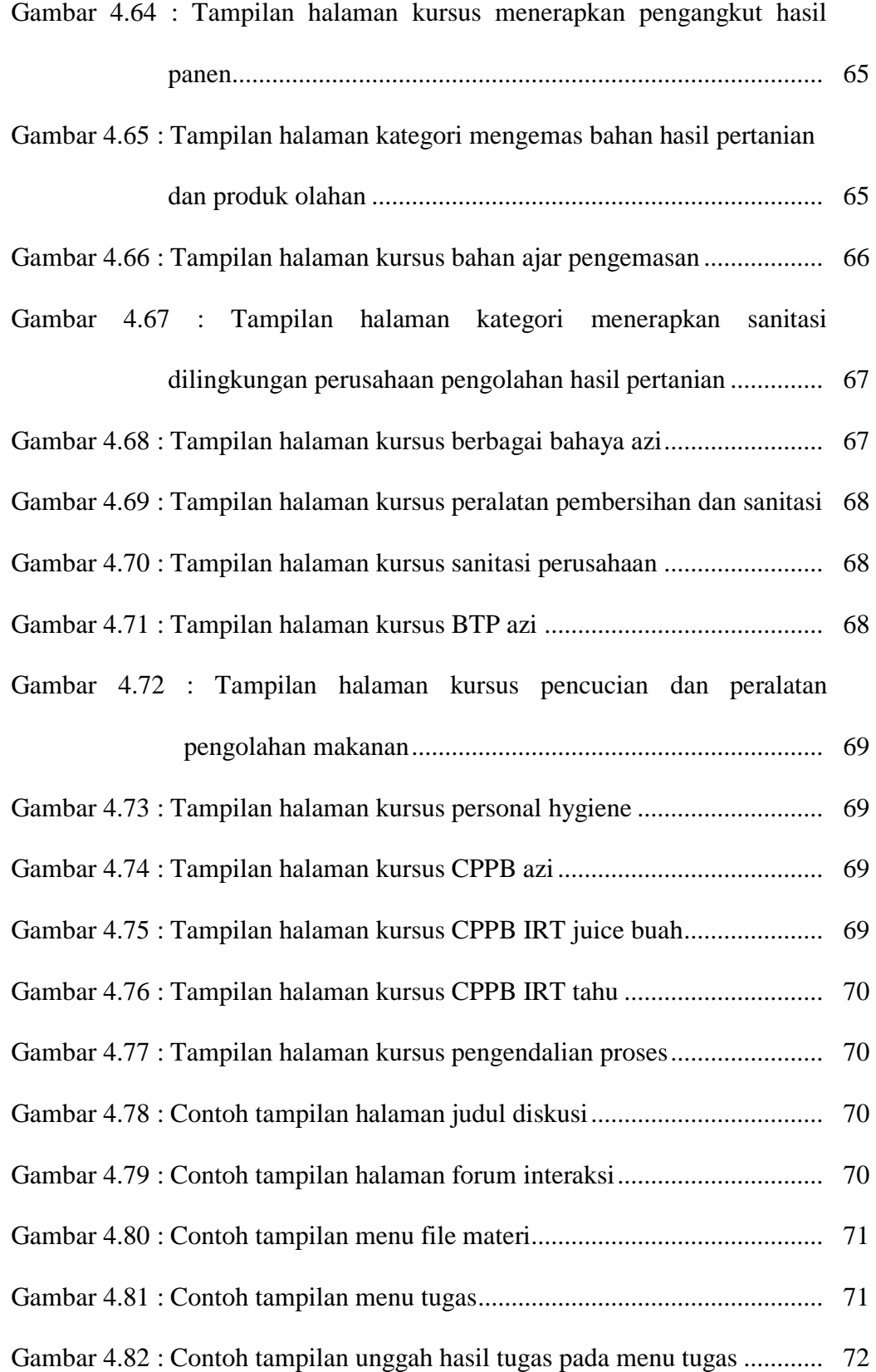

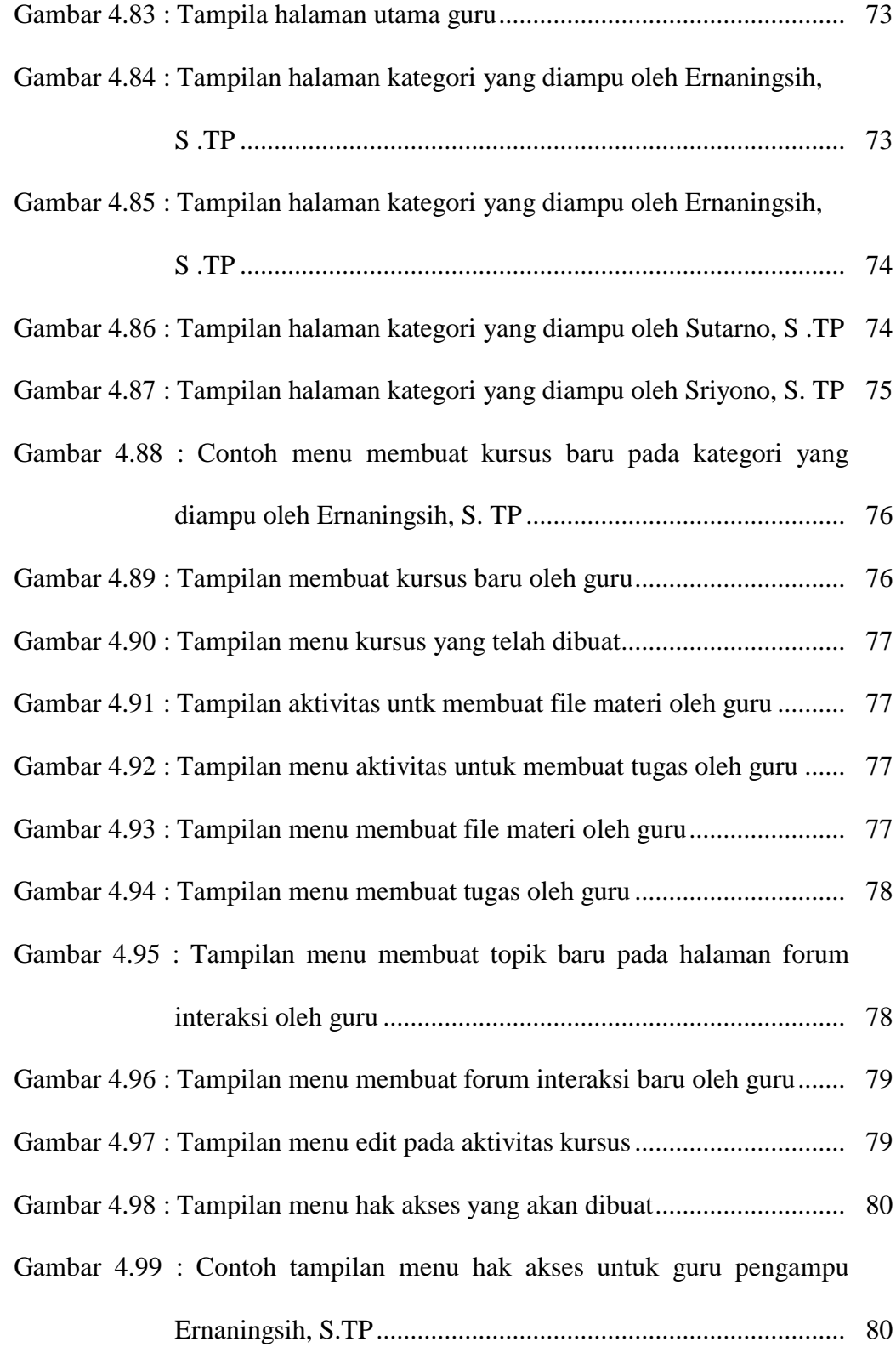

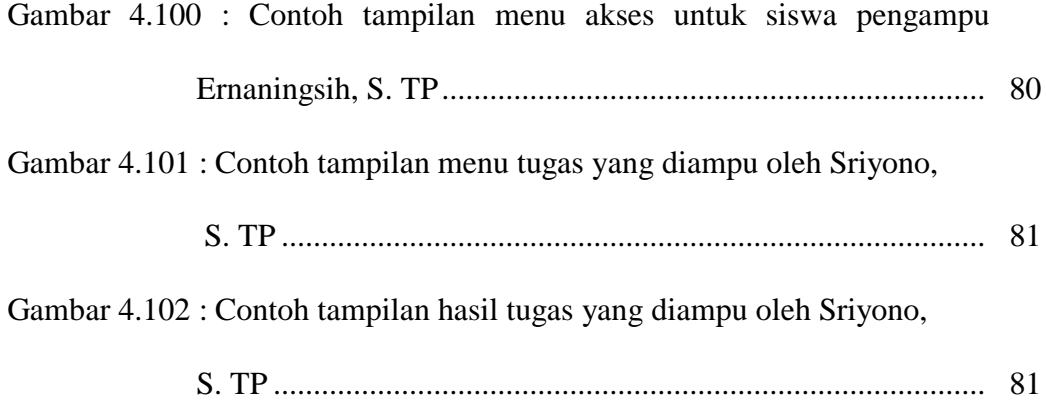

#### **ABSTRAKSI**

Tujuan dari penelitian ini adalah membangun *media pembelajaran* berbasis Web pada pelajaran produktif (kejuruan) kelas X Teknologi Pengolahan Hasil Pertanian di SMK Negeri 1 Mojosongo, Boyolali menggunakan aplikasi Moodle dan menguji keefektifan metode pembelajaran.

Pengujian untuk mengukur efektifitas *E-Learning* dilakukan di SMK Negeri 1 Mojosongo, Boyolali dengan melibatkan siswa kelas X TPHP dan guru. Pengujian telah dilakukan sistem pre test dan post test kemudian dianalisa menggunakan aplikasi SPSS.

Hasil yang didapat dalam penelitian ini bahwa efektivitas penggunaaan *E-Learning* berbasis web lebih tinggi daripada menggunakan media pembelajaran *konvensional*. Hal ini ditunjukan oleh uji post test pada masing-masing kompetensi kejuruan dengan uji *t* menunjukkan nilai P-value < (0,05) yang berarti Ho (rataan antara kelas yang menggunakan aplikasi *E-Learning* dengan kelas *konvensional* sama) ditolak atau menerima H<sup>1</sup> (rataan antara kelas yang menggunakan aplikasi *E-Learning* dengan kelas *konvensional* berbeda), sehingga dapat disimpulkan bahwa secara statistik ada perbedaan yang signifikan nilai ratarata hasil post test kelas konvensional dengan hasil nilai post test kelas yang menggunakan aplikasi E-Learning ada pengaruh hasil pembelajaran terhadap siswa.

**Kata kunci** : *media pembelajaran, E-Learning, konvensional.*